# **การตรวจสอบหนังสือรับรองนิติบุคคลรูปแบบไฟลอิเล็กทรอนิกส**

### **DBD e-Certificate File**

**ตัวอยาง**

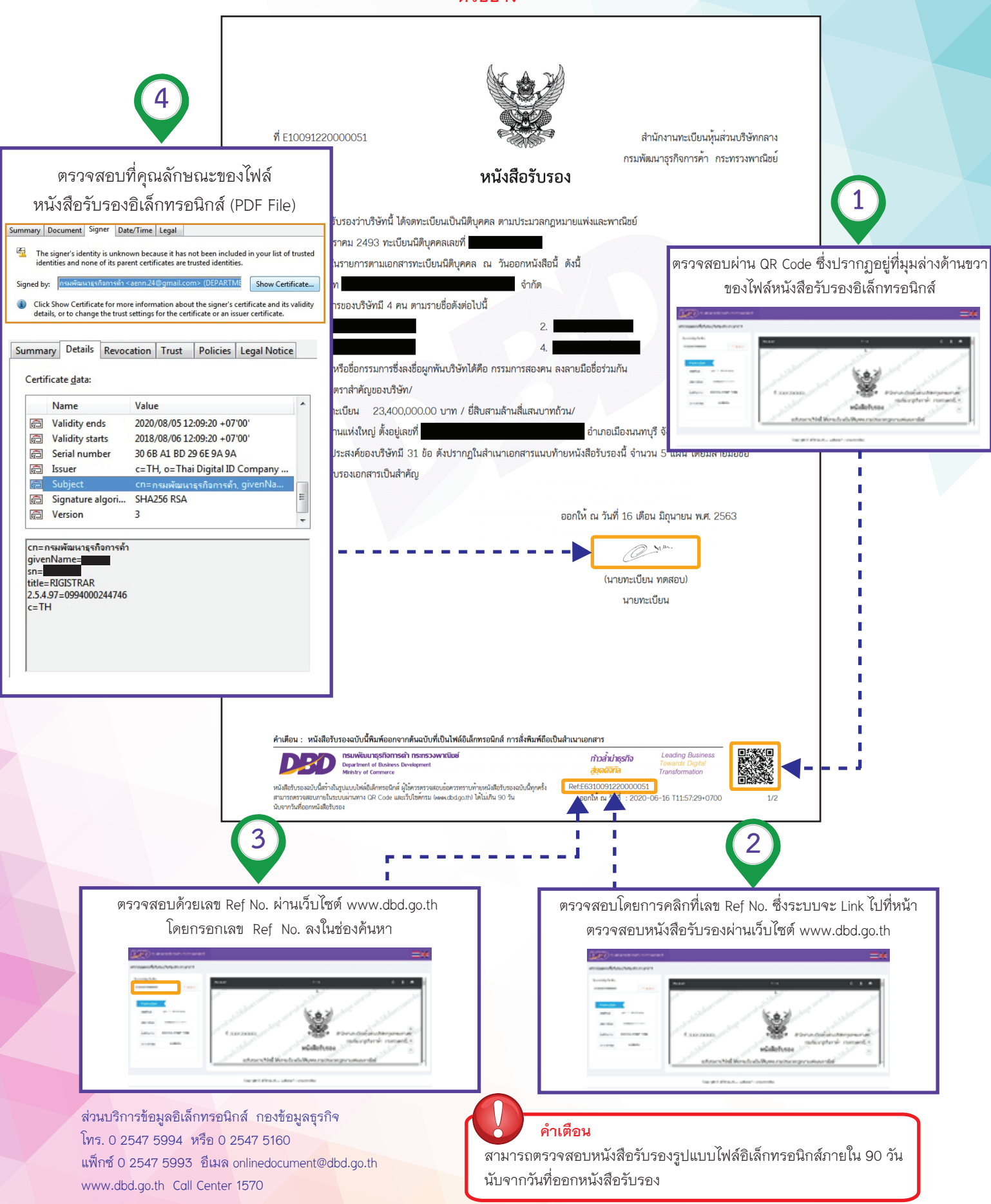

## การตรวจสอบหนังสือรับรองนิติบุคคลทางอิเล็กทรอนิกส์

#### **DBD** e-Service

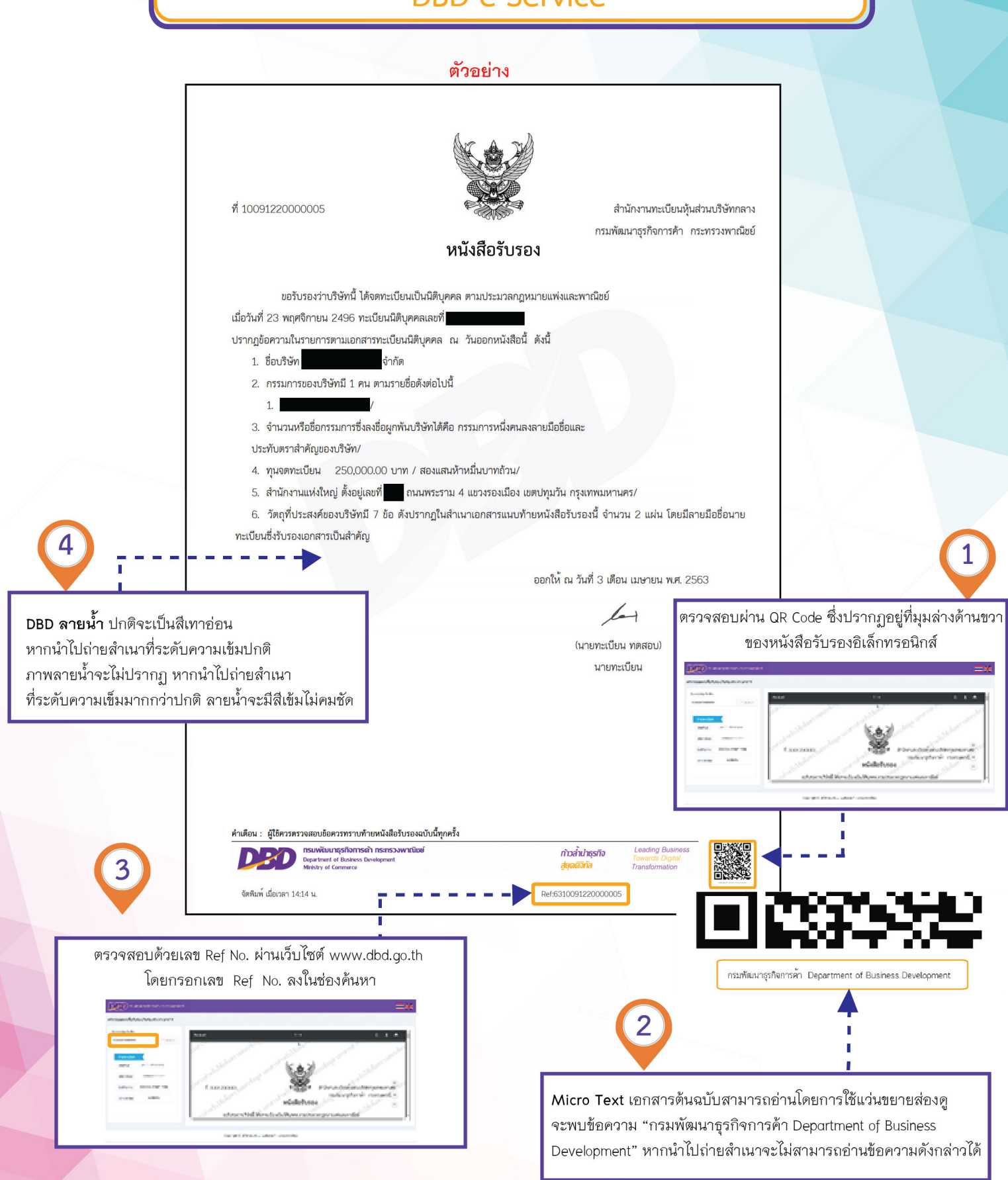

ส่วนบริการข้อมูลอิเล็กทรอนิกส์ กองข้อมูลธุรกิจ โทร. 0 2547 5994 หรือ 0 2547 5160 แฟ็กซ์ 0 2547 5993 อีเมล onlinedocument@dbd.go.th www.dbd.go.th Call Center 1570

## การตรวจสอบหนังสือรับรองนิติบุคคลทางอิเล็กทรอนิกส์ (รับผ่านธนาคาร) **DBD** e-Certificate

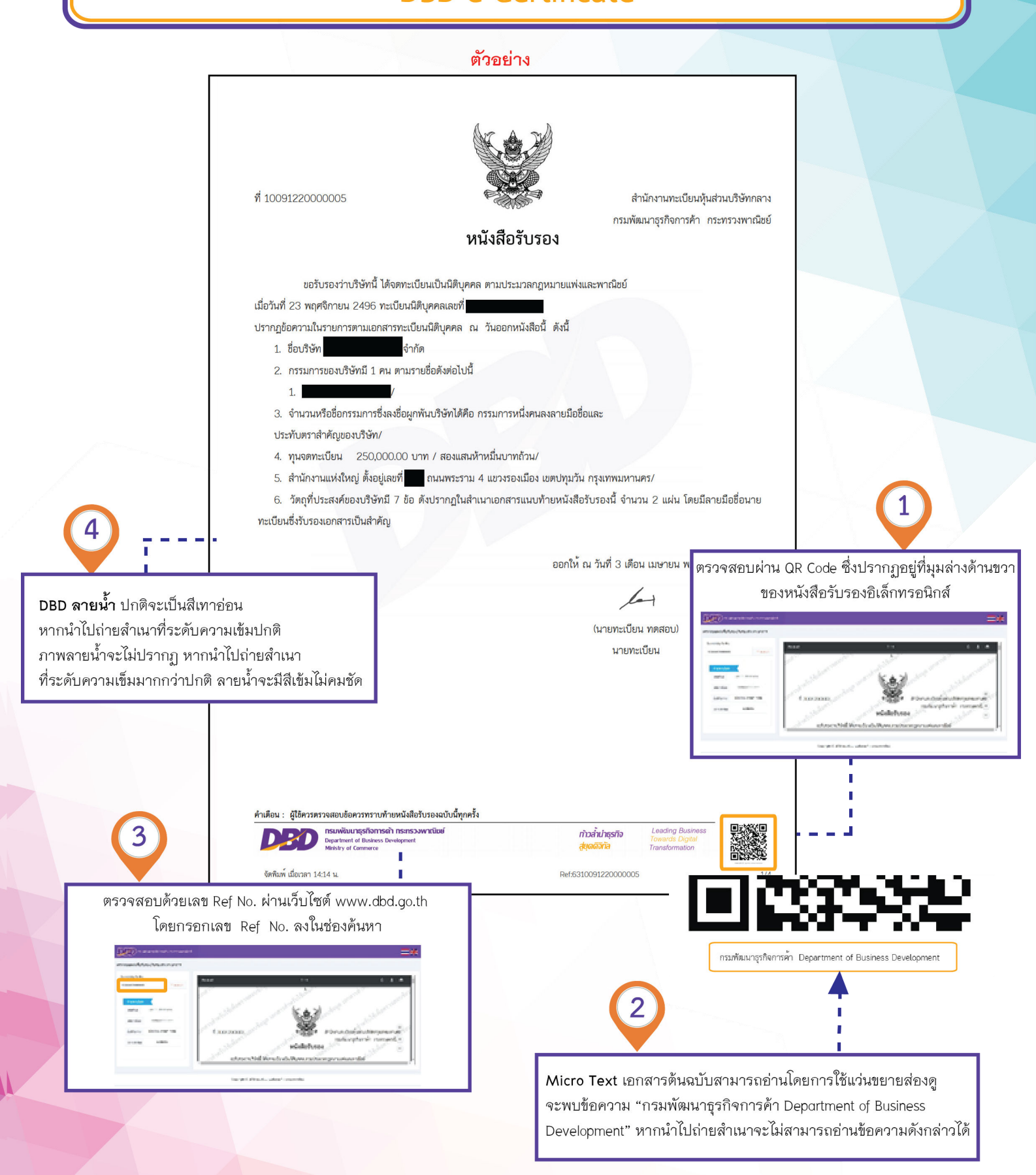

ส่วนบริการข้อมูลอิเล็กทรอนิกส์ กองข้อมูลธุรกิจ โทร. 0 2547 4387 หรือ 0 2547 4367 แฟ็กซ์ 0 2547 5993 อีเมล ecertificate@dbd.go.th www.dbd.go.th Call Center 1570